**ANNEXURE: I**

## **TECHNICAL BID PROFORMA Item Name: Multichannel Potentiostat Galvanostat**

## **1.0 Bidder Eligibility Criteria:**

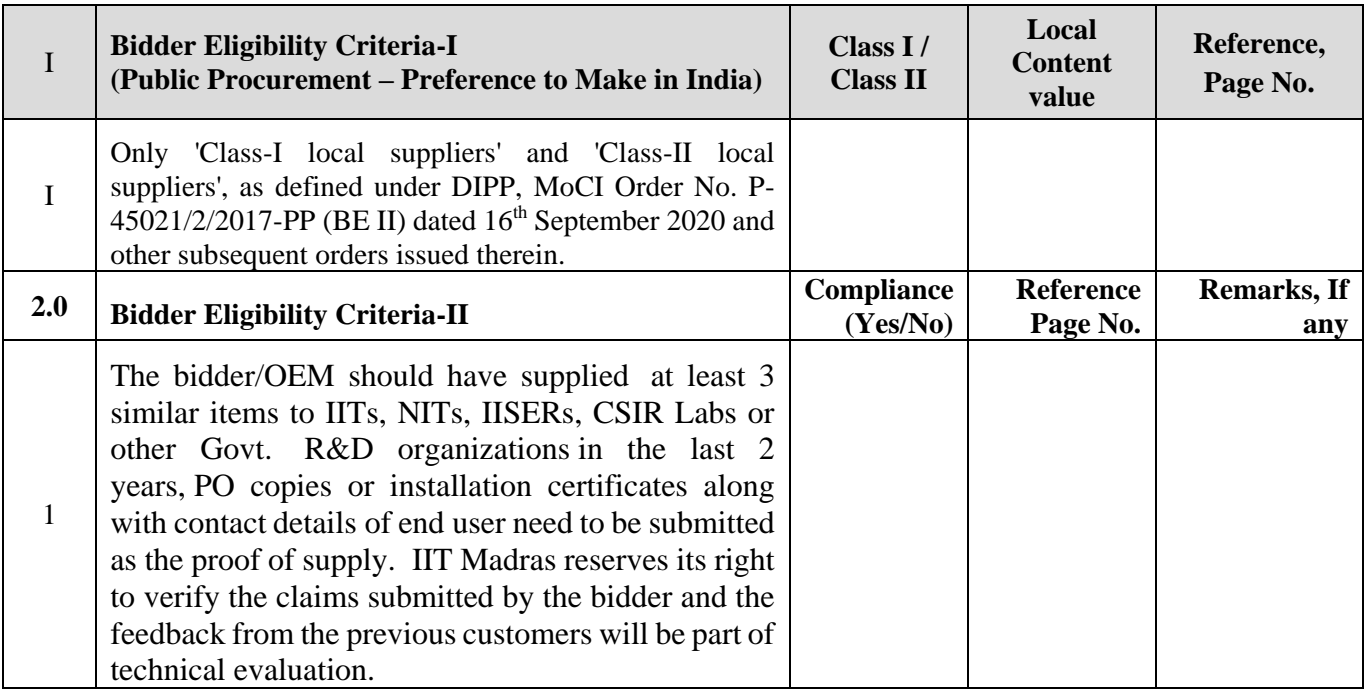

## **3.0 Technical Compliance:**

## **Multichannel Potentiostat Galvanostat**

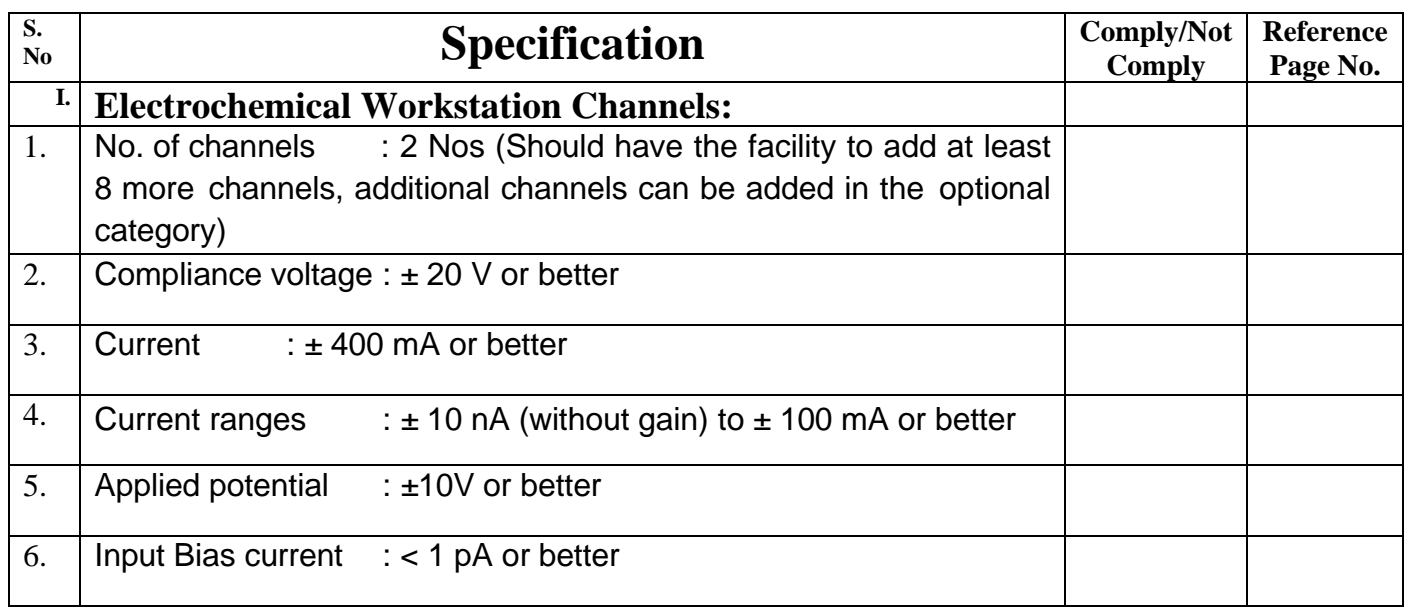

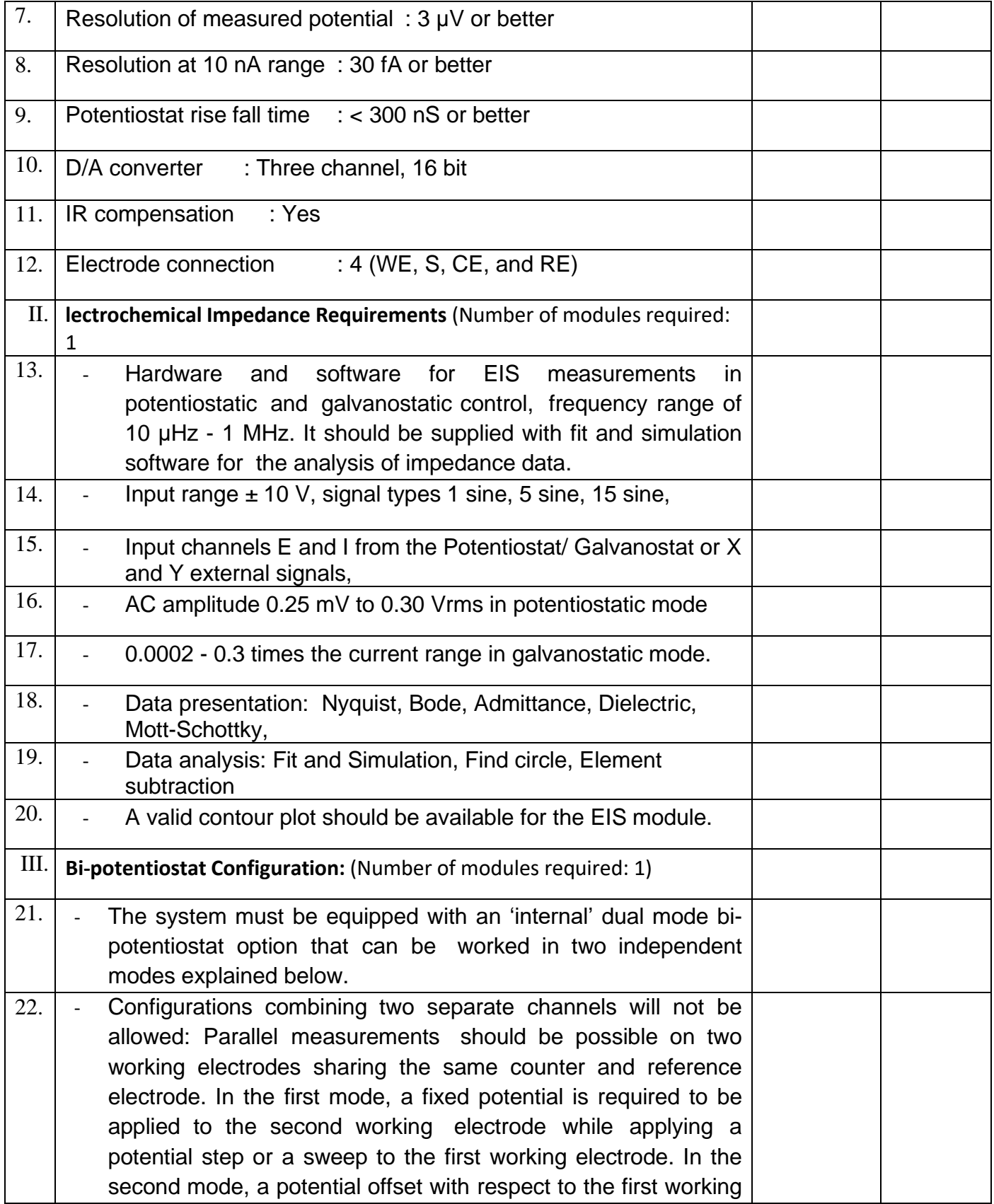

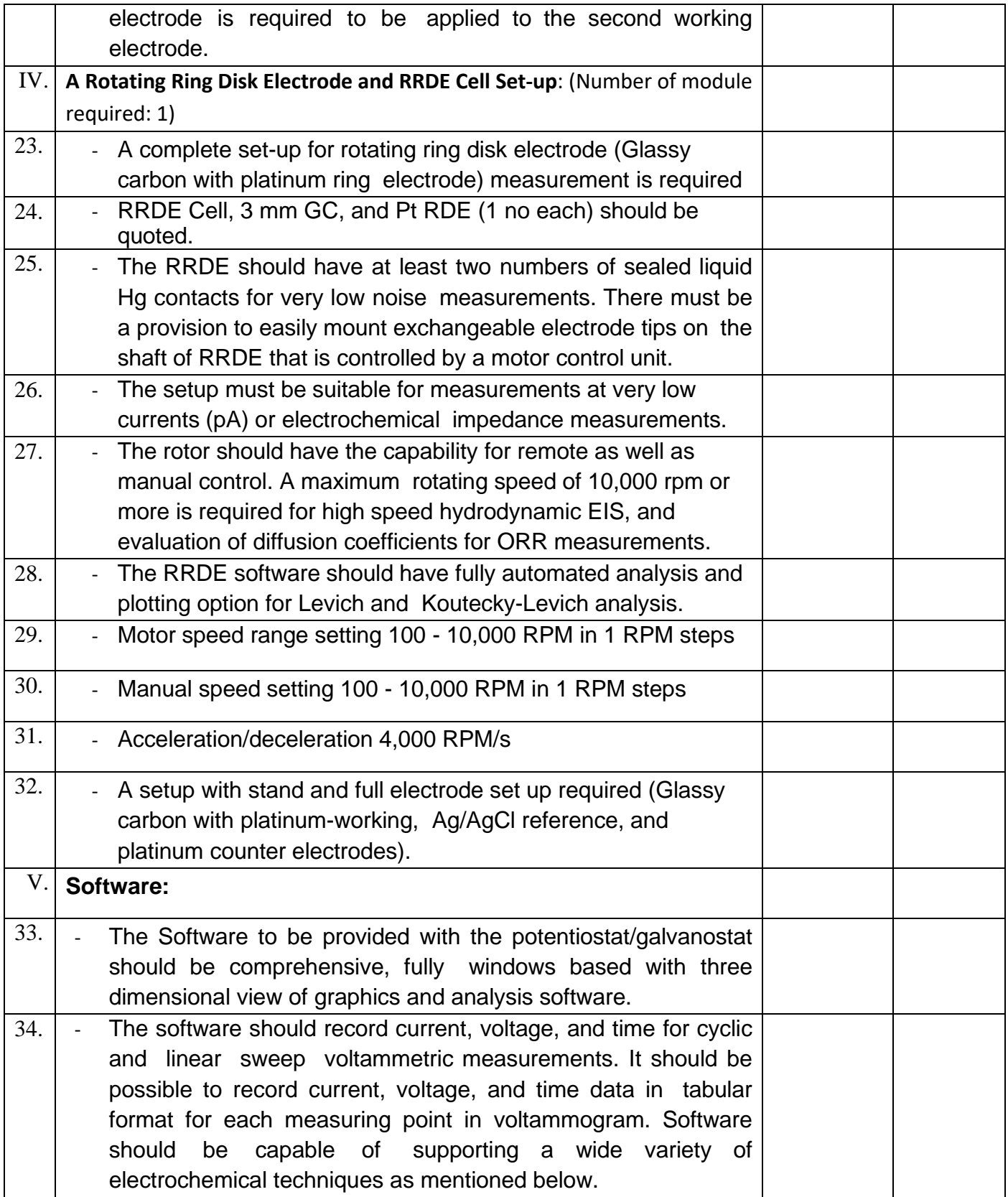

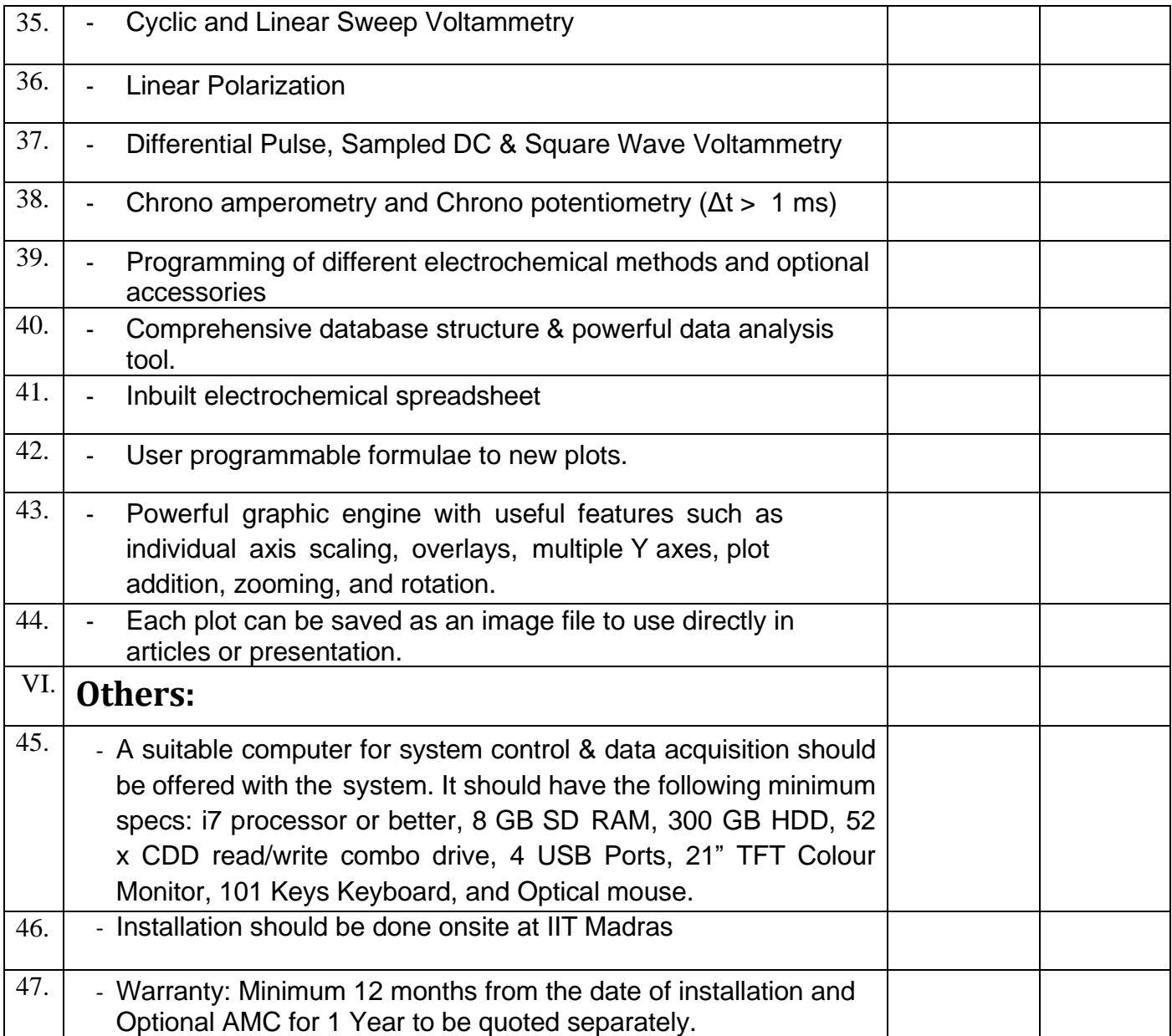